## **DAFTAR GAMBAR**

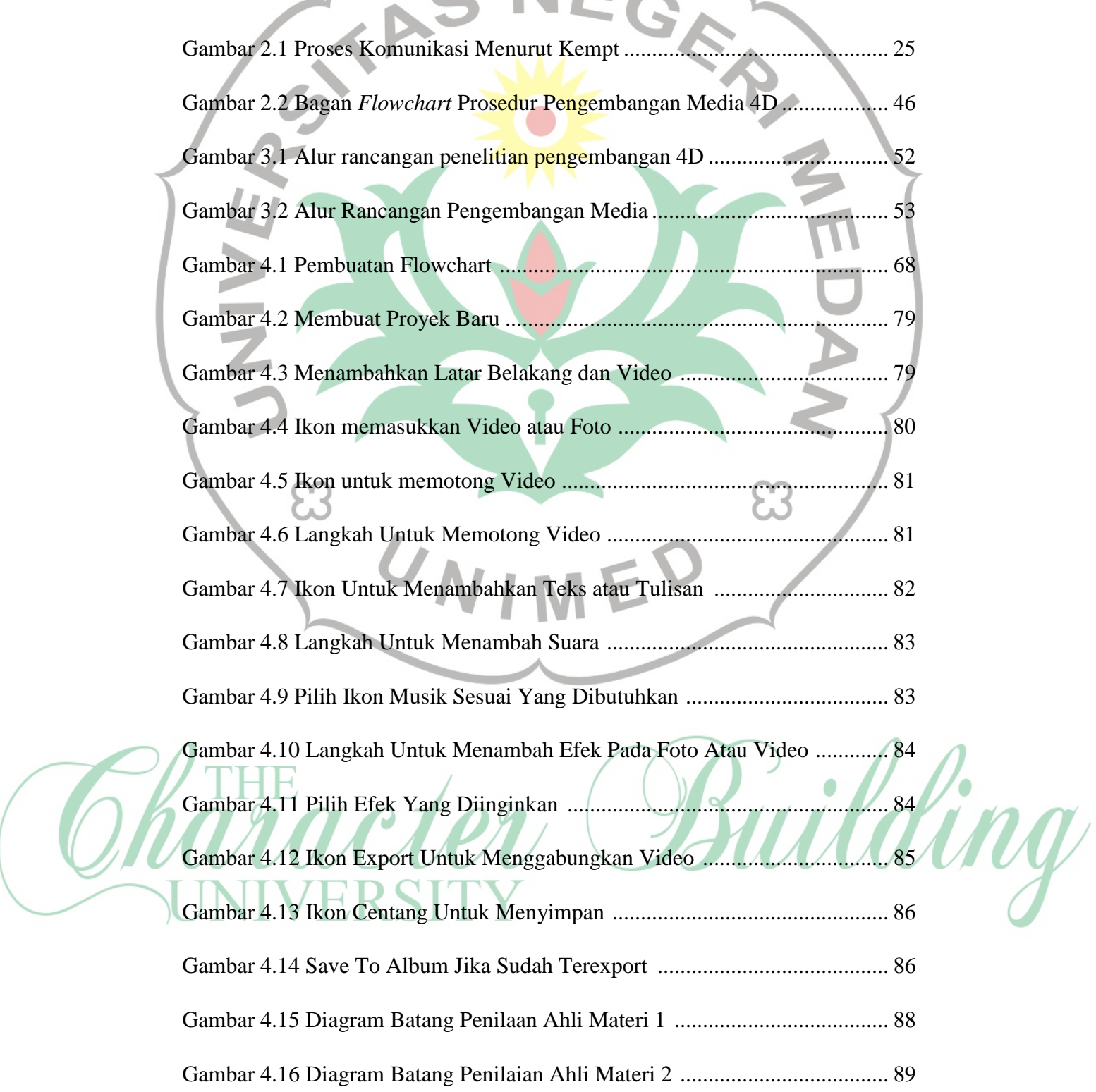

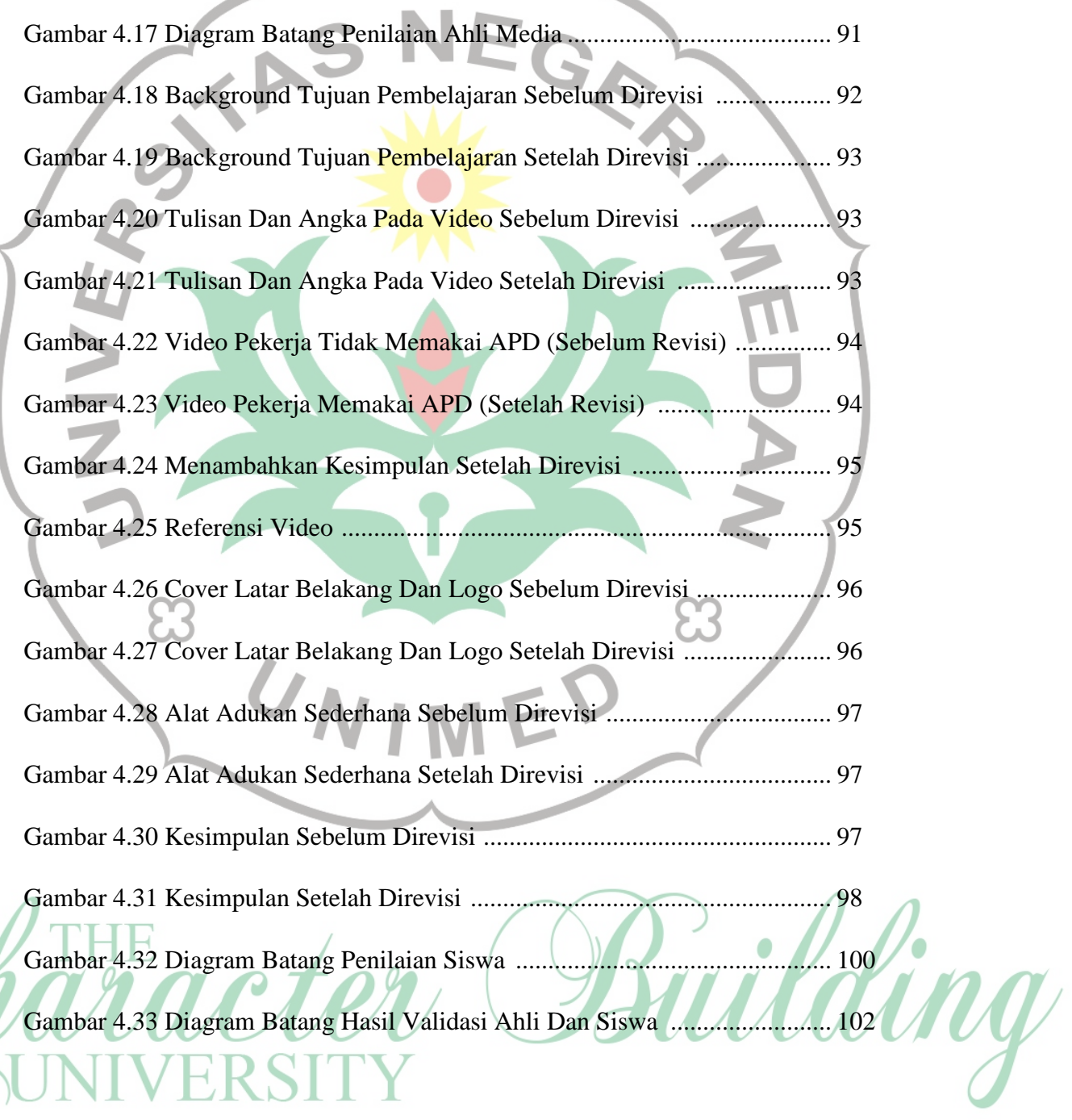

 $\overline{\phantom{0}}$ 

 $\overline{\phantom{0}}$